## **Pseudo-operatori**

## Lo pseudo-operatore ORG

• Viene usato per inizializzare il Program Location Counter (PLC)

### **Sintassi:**

ORG \$HEXADDR

## Lo pseudo-operatore END

• Viene usato per terminare il processo di assemblaggio e saltare all'entry point del programma

### **Sintassi:**

END TARGETLAB

## **Pseudo-operatori**

## DS

Viene usato per incrementare il Program Location Counter (PLC), in modo da riservare spazio di memoria per una variabile

**Sintassi:** LABEL DS.W NUMSKIPS

## DC

Viene usato per inizializzare il valore di una variabile **Sintassi:** LABEL DC.W VALUE

## EQU

Viene usato per stabilire un'identità **Sintassi:** LABEL EQU VALUE

## **L'istruzione CLR**

#### **CLR** Clear an operand

Operation:  $f$ destination $1 \leftarrow 0$ 

CLR <ea> Syntax:

Sample syntax:  $CLR (AA)+$ 

Attributes: Size = byte, word, longword

The destination is cleared - loaded with all zeros. The CLR in-Description: struction can't be used to clear an address register. You can use SUBA.L A0, A0 to clear A0. Note that a side effect of CLR's implementation is a read from the specified effective address before the clear (i.e., write) operation is executed. Under certain circumstances this might cause a problem (e.g., with write-only memory).

Condition codes: X N.  $1 - 0 - 0$ Ю.,

Source operand addressing modes

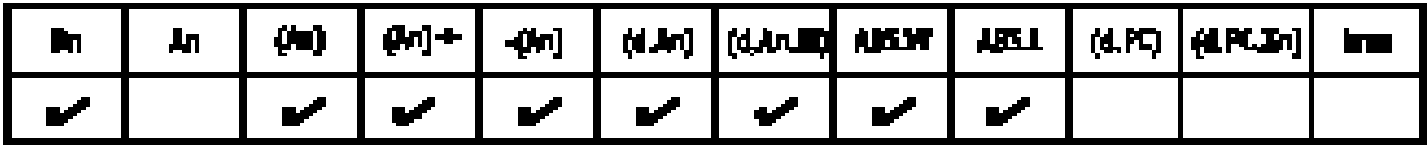

## **L'istruzione ADD**

#### ADD Add binary

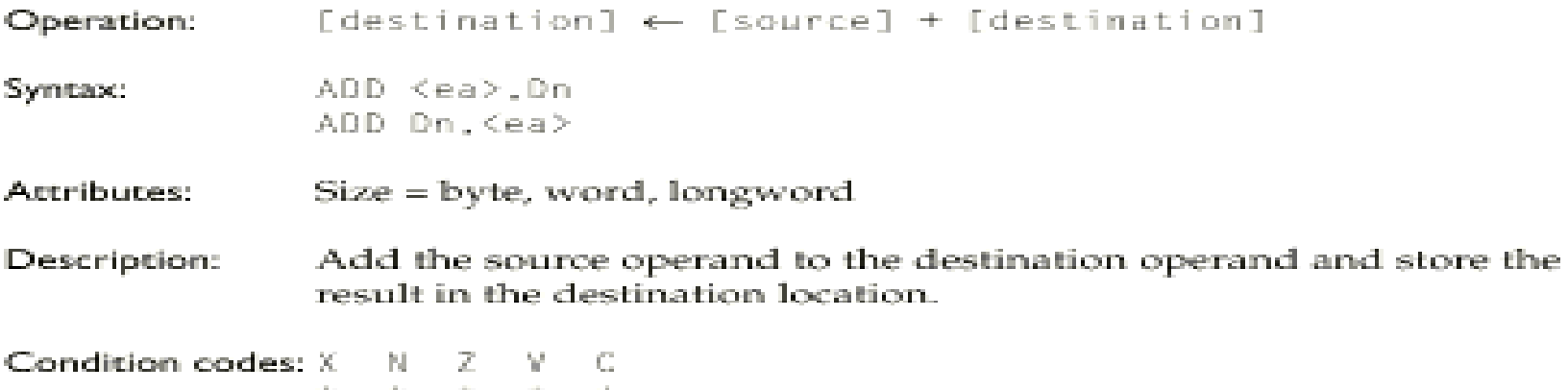

Source operand addressing modes

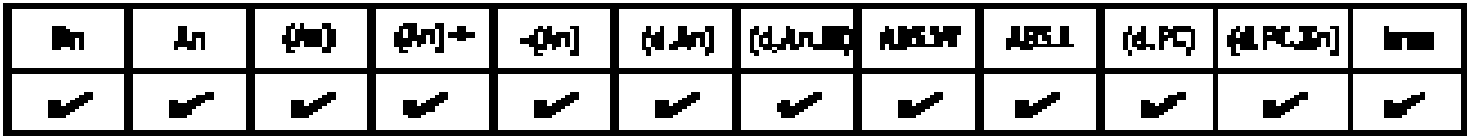

Destination operand addressing modes

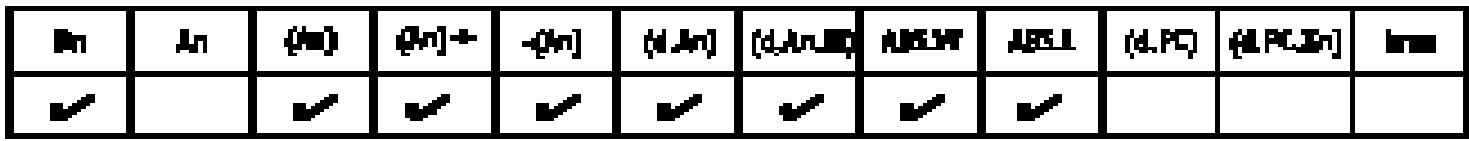

## **L'istruzione SUBQ Subtract quick**

**Operation:**  $[destination] \leftarrow [destination] - <$ **Syntax:** SUBQ #<data>,<ea> **Attributes**: Size = byte, word, longword **Description**:

Subtract the immediate data from the destination operand. The immediate data must be in the range 1 to 8. Word and longword operations on address registers do not

affect condition codes. A word operation on an address register affects the entire 32-bit address.

**Condition codes**:

X N Z V C \* \* \* \* \*

## **L'istruzione MOVE**

#### Copy data from source to destination MOVE

codes set

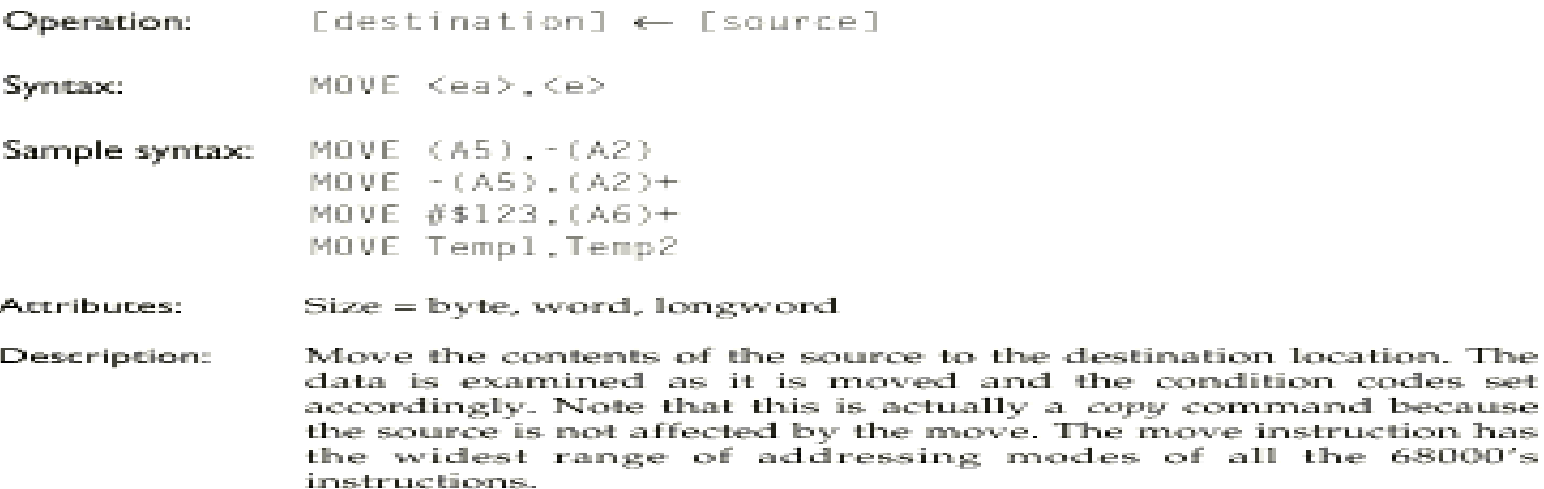

Condition codes: X  $\sim 0.1$ PJ. - 2 W.,  $\Delta\omega$  .  $+ - 0 - 0$ 

Source operand addressing modes

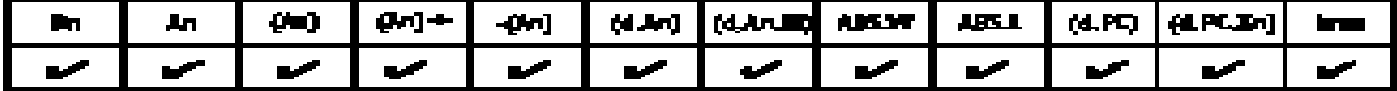

Destination operand addressing modes

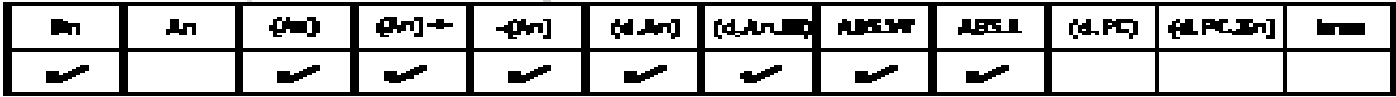

# **L'istruzione Compare**

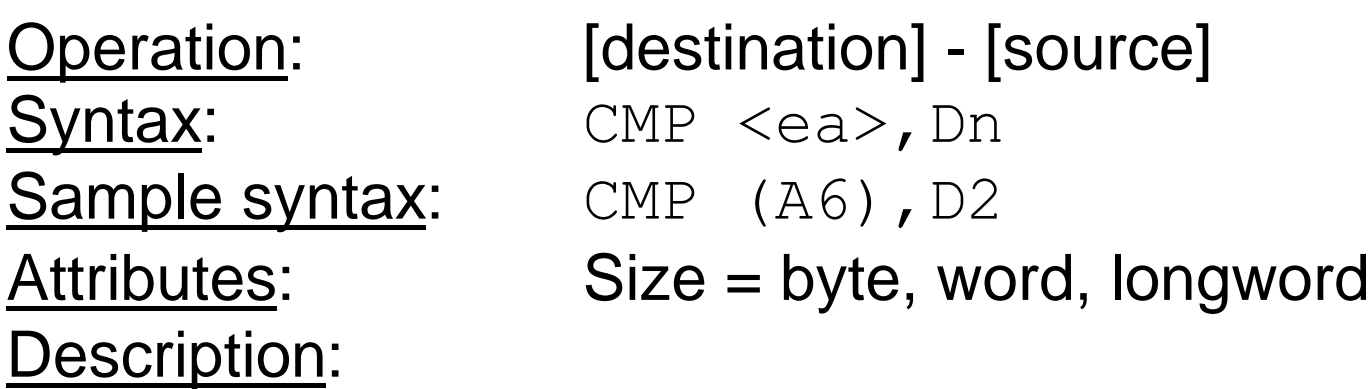

Subtract the source operand from the destination operand and set the condition codes accordingly. The destination must be a data register. The destination is not modified by this instruction. Condition codes:

$$
\begin{array}{ccccccc}\nX & N & Z & V & C \\
& \star & \star & \star & \star\n\end{array}
$$

## **Compare memory with memory**

Operation: [destination] - [source]  $\frac{\text{Syntax}}{\text{CMPM}}$   $(\text{Ay}) +$ ,  $(\text{Ax}) +$ Attributes: Size = byte, word, longword

### Description:

Subtract the source operand from the destination operand and set the condition codes accordingly. The destination is not modified by this instruction. The only permitted addressing mode is address register indirect with post-incrementing for both source and destination operands.

Application:

Used to compare the contents of two blocks of memory.

Condition codes:

$$
\begin{array}{cccc}\nX & N & Z & V & C \\
- & * & * & * & * \\
\end{array}
$$

## **L'istruzione Branch on condition**

Operation: IF  $cc = 1$  THEN  $[PC] \leftarrow [PC] + d$ Syntax: Bcc <label>

Attributes: Bcc takes an 8-bit or 16-bit offset (displacement)

Description:

If the specified logical condition is met, program execution continues at location [PC] + displacement, d. The displacement is a two's complement value.

## L'istruzione Branch on condition

#### Bcc **Branch on condition cc**

Operation: If  $cc - 1$  THEN [PC]  $\leftarrow$  [PC] + d

Syntax: Bcc <label>

- Sample syntax: BEQ Loop 4
	- BYC \*+8

Actributes: BEQ takes an 8-bit or a 16-bit offset (i.e., displacement).

If the specified logical condition is met, program execution Description: continues at location [PC] + displacement, d. The displacement is a two's complement value. The value in the PC corresponds to the current location plus two. The range of the branch is -126 to  $+128$  bytes with an 8-bit offset, and -32K to  $+32K$  bytes with a 16bit offset. A short branch to the next instruction is impossible, since the branch code 0 indicates a long branch with a 16-bit offset. The assembly language form  $BCC + B$  means branch to the point eight bytes from the current PC if the carry bit is clear.

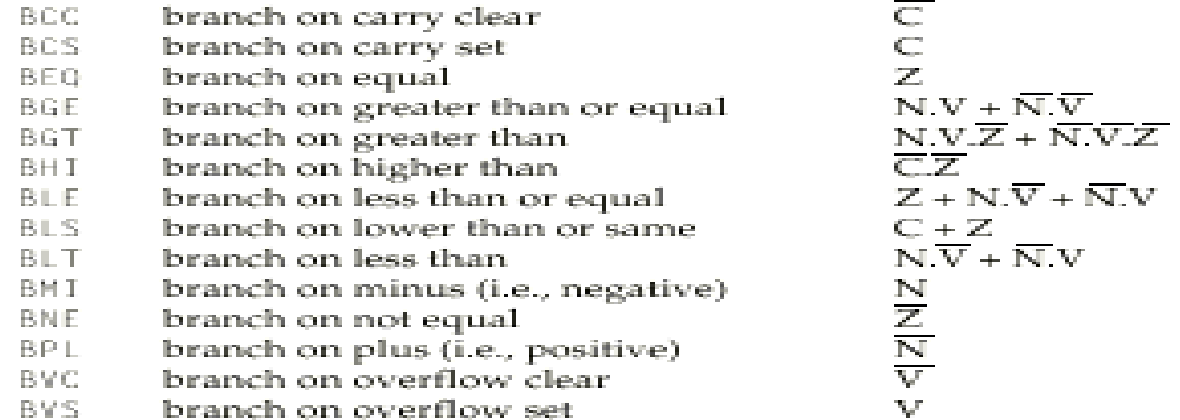

## **Condizioni cc da cui dipende Bcc**

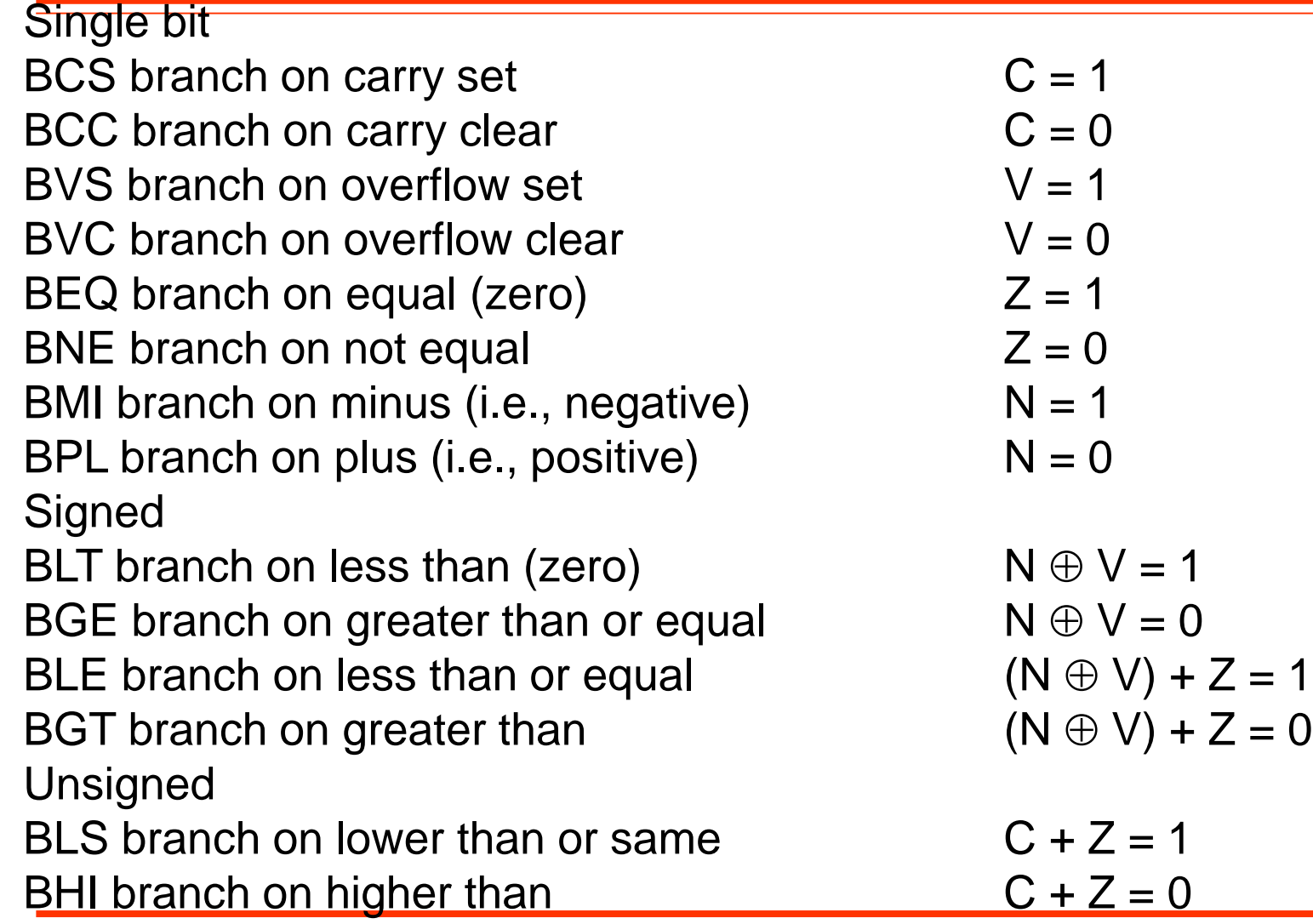

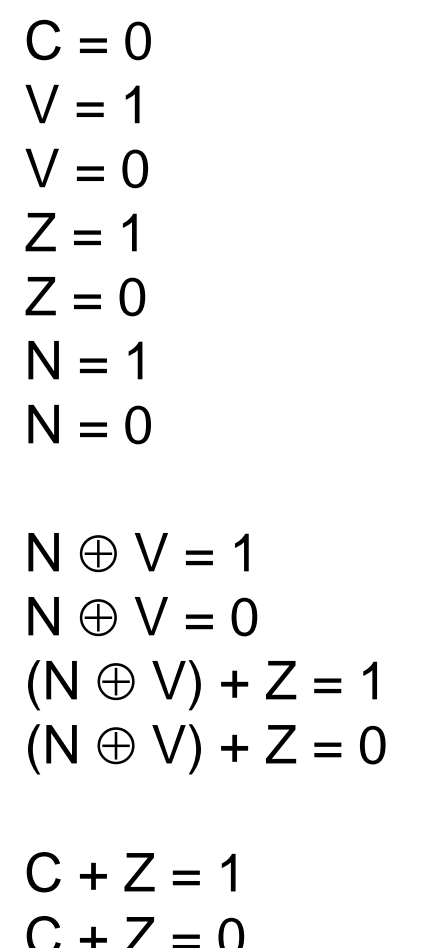

## **DBcc Test condition, decrement, and branch**

**Operation:**  $[Dn] \leftarrow [Dn] - 1$  {decrement loop counter} IF  $[Dn] := 0$  $[PC] \leftarrow [PC] + d$  {take branch}

ELSE  $[PC] \leftarrow [PC] + 2$  {goto next instruction}

**Syntax**: DBcc Dn, <label>

**Attributes**: Size = word

**Description**: The DBcc instruction provides an automatic looping facility and replaces the usual decrement counter, test, and branch instructions. Three parameters are required by the DBcc instruction: a branch condition (specified by 'cc'), a data register that serves as the loop down-counter, and a label that indicates the start of the loop. The 14 branch conditions supported by Bcc are also supported by DBcc, as well as DBF and DBT ( $F = false$ , and  $T = true$ ). Note that many assemblers permit the mnemonic DBF to be expressed as DBRA (i.e., decrement and branch back).

## L'istruzione JMP

#### JMP Jump (unconditionally)

Operation:  $FPC1 \leftarrow$  destination

Syntax: 計画を くらさき

Attributes: Unsized

- Program execution continues at the effective address specified by Description: the instruction.
- Apart from a simple unconditional jump to an address fixed at Application: compile time (i.e., JMP label), the JMP instruction is useful for the calculation of *dynamic* or *computed* jumps. For example, the instruction  $JMP (AO, DO, L)$  jumps to the location pointed at by the contents of address register A0, offset by the contents of data register D0. Note that JMP provides several addressing modes, while BRA provides a single addressing mode (i.e., PC relative).

Condition codes:  $X = N - Z$ 

Source operand addressing modes

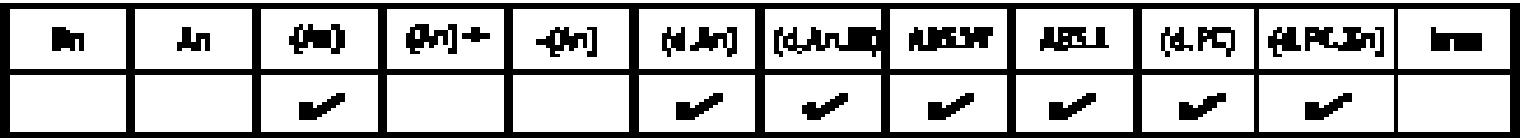

## **Esempio - Moltiplicazione di due interi**

```
* Programma per moltiplicare MCND e MPY
```
\*

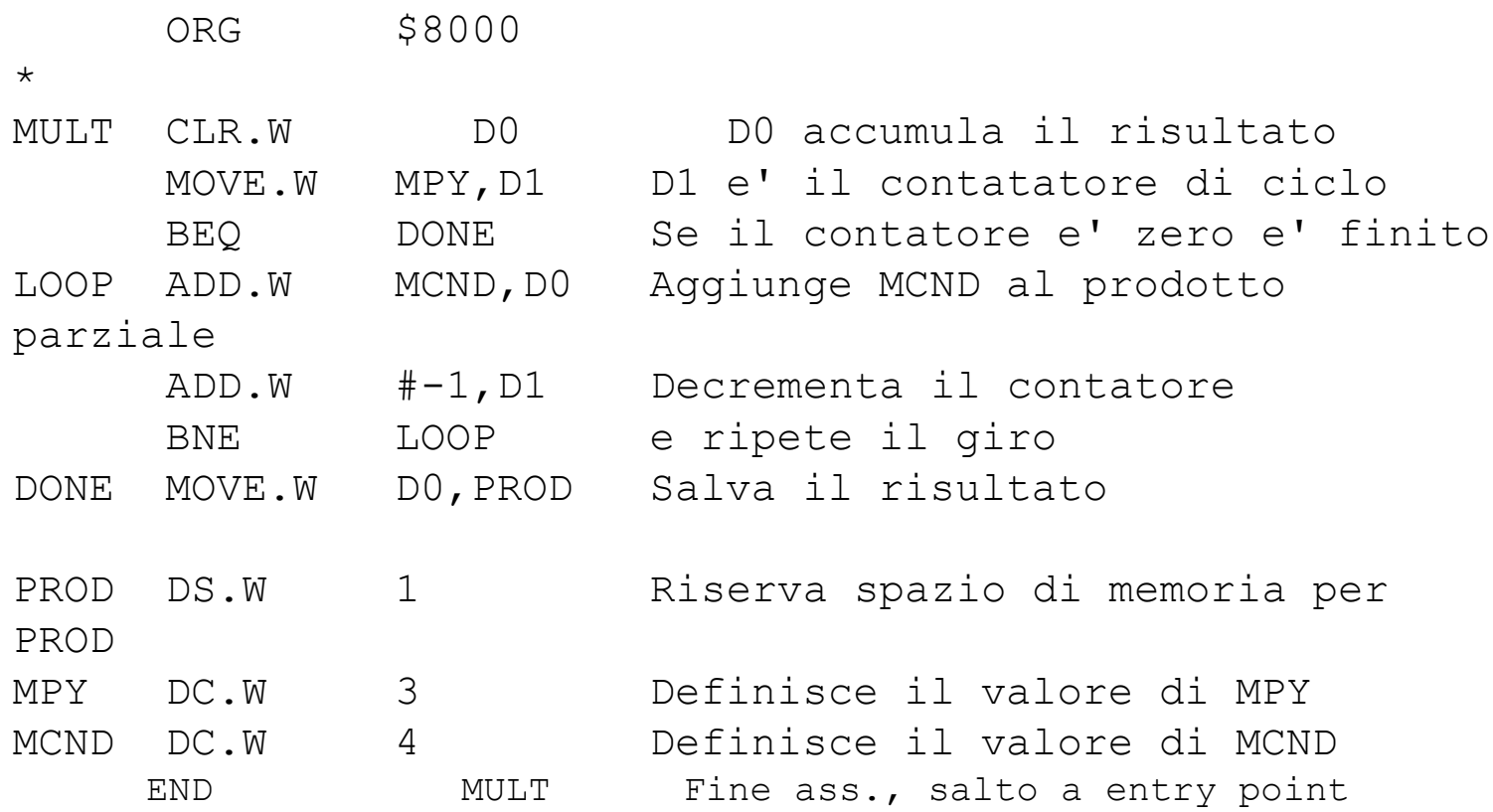

## **Esempio – Somma dei primi N numeri**

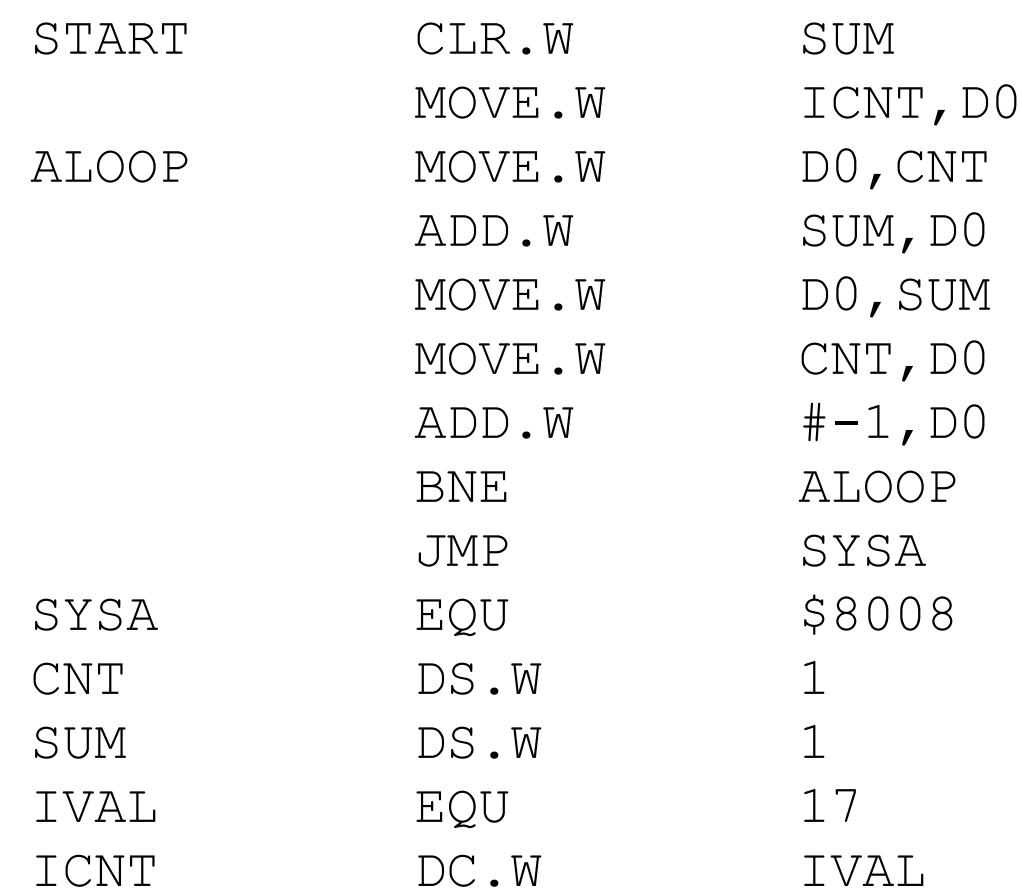

### **Esempio – prodotto scalare fra 2 vettori**

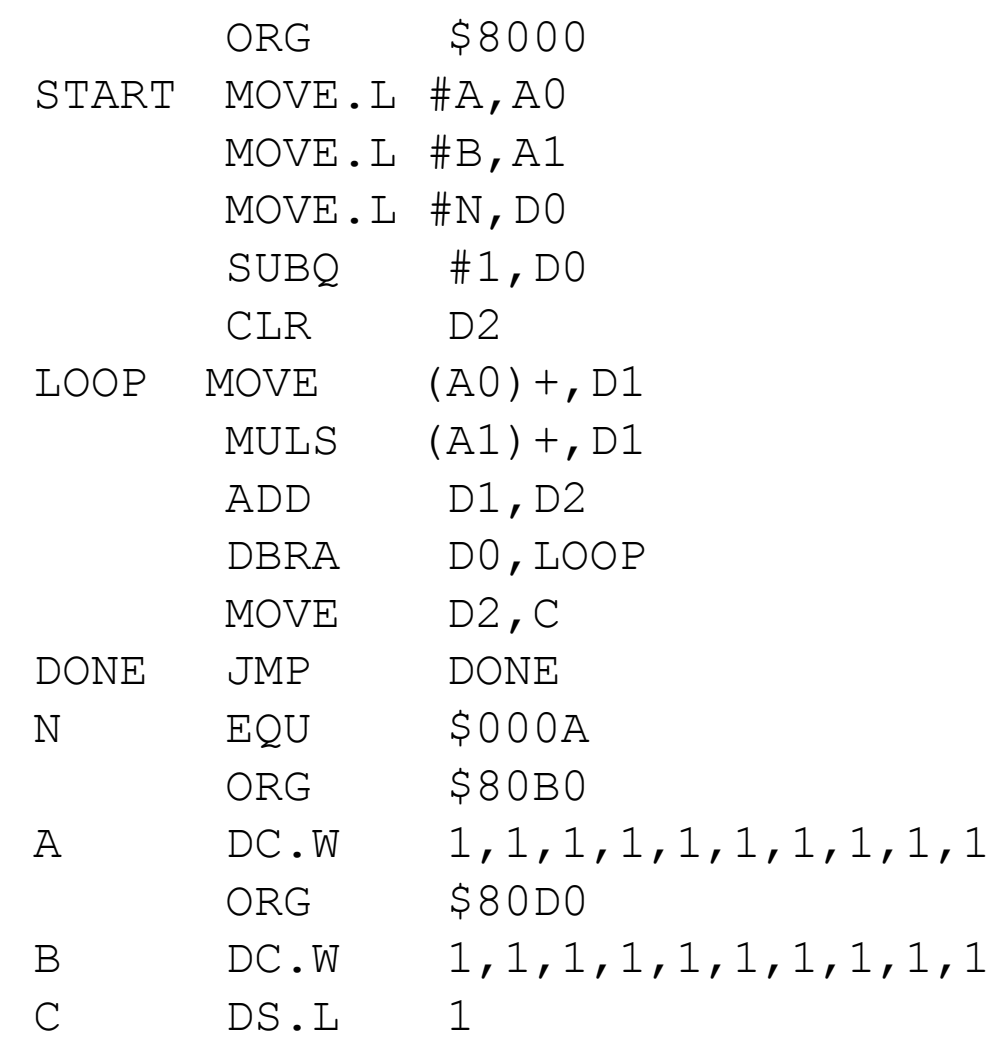

## Esempio - ricerca token in stringa

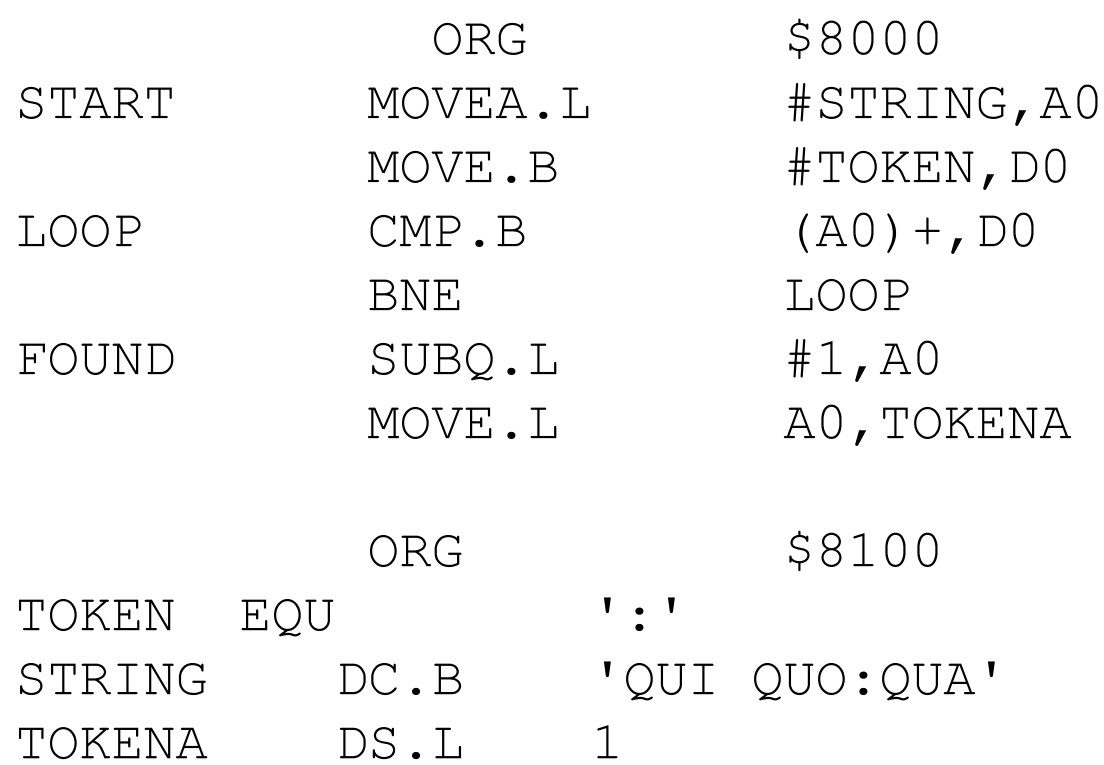